#### МУНИЦИПАЛЬНОЕ БЮДЖЕТНОЕ ОБЩЕОБРАЗОВАТЕЛЬНОЕ УЧРЕЖДЕНИЕ «СРЕДНЯЯ ОБЩЕОБРАЗОВАТЕЛЬНАЯ ШКОЛА №1 С. СЕРНОВОДСКОЕ» СЕРНОВОДСКОГО МУНИЦИПАЛЬНОГО РАЙОНА ЧЕЧЕНСКОЙ РЕСПУБЛИКИ

#### **РАССМОТРЕНА**

на заседании МО учителей естественно-математического цикла МБОУ «СОШ № 1. с. Серноводское» (протокол №1от 25.08. 2022 г.) **СОГЛАСОВАНА** Зам/ дифектора по учебной работе *(яр\** С .У. Эльгукаев. «23л> августа 2022 г.

#### **ВВЕДЕНА В ДЕЙСТВИЕ**

приказом МБОУ «СОШ № 1.с. Серноводское»  $N<sub>2</sub>$  от «25» августа 2022 г. Директор *Обеде*ч П.М. Батукаева

Батукаева Л. М. Подписано цифровой подписью: Батукаева Л. М. дата: 2022.11.11 15:37:49 +03'00'<br>- Дата: 2022.11.11 15:37:49 +03'00'<br>- Дата: 2022.11.11 15:37:49 +03'00'

## Дополнительная общеобразовательная общеразвивающая программа **«Компьютерная графика»**

#### Направленность программы: техническая

Возрастная категория участников: 12-17 лет Срок реализации: 1 год, 144 часа.

> Автор-составитель: Рамазанов Мовсар Русланович

с.Серноводское-2022 г.

## **Оглавление**

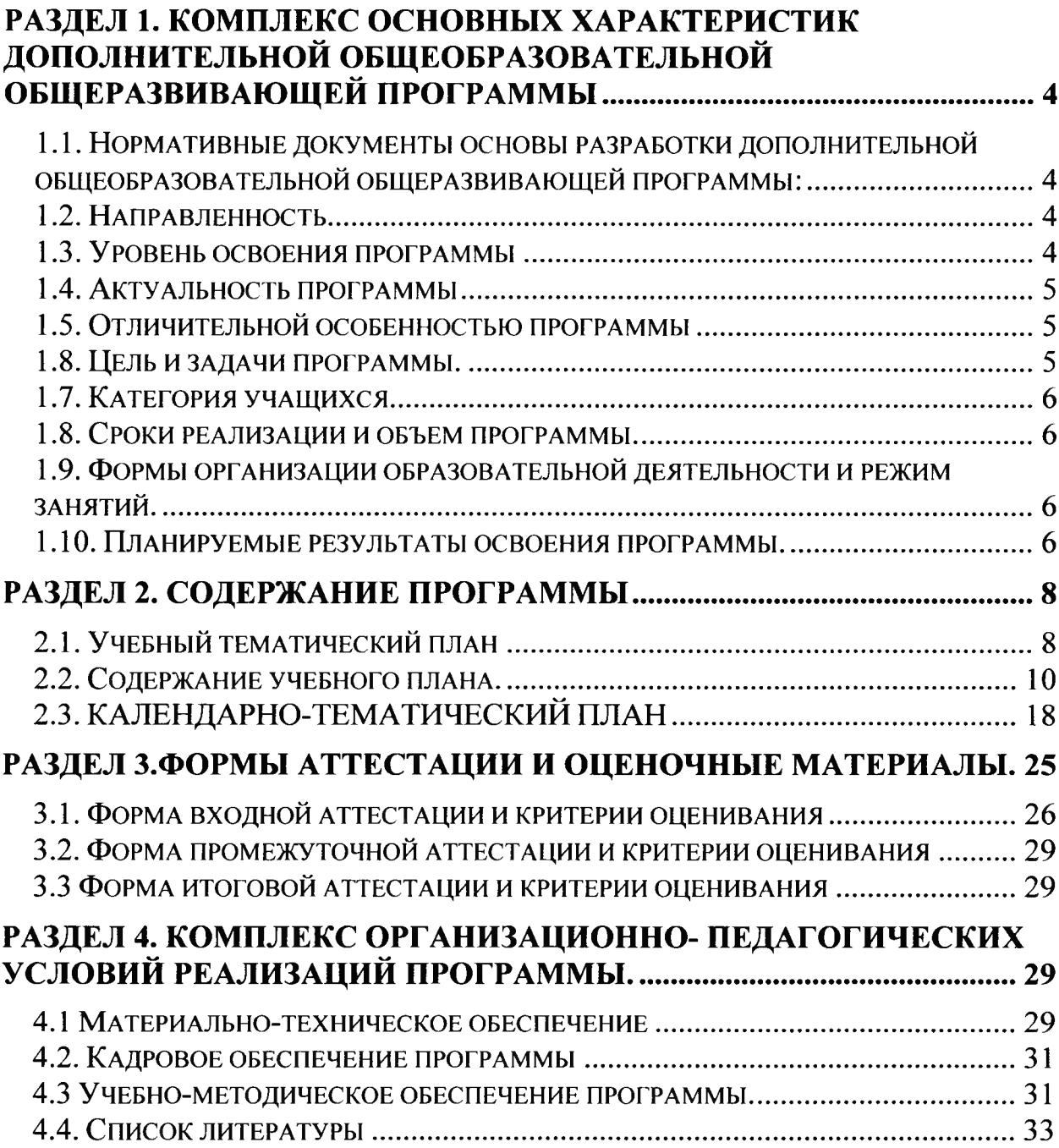

**Раздел 1. Комплекс основных характеристик дополнительной общеобразовательной общеразвивающей программы**

**1.1. Нормативные документы основы разработки дополнительной общеобразовательной общеразвивающей программы:**

- 1. Дополнительная общеобразовательная общеразвивающая программа «Фотостудия» разработана согласно требованиям следующих нормативных документов:
- 2. Федеральный закон Российской Федерации от 29 декабря 2012 г. № 273-ФЗ «Об образовании в Российской Федерации» (далее - ФЗ № 273).
- 3. Приказ Министерства просвещения РФ от 9 ноября 2018 г. N 196 «Об утверждении Порядка организации и осуществления образовательной деятельности по дополнительным общеобразовательным программам» (далее - приказ № 196).
- 4. Приказ Минпросвещения России от 03.09.2019 N 467 «Об утверждении Целевой модели развития региональных систем дополнительного образования детей».
- 5. Постановление Главного государственного санитарного врача Российской Федерации от 28.09.2020 № 28 "Об утверждении санитарных правил СП 2.4. 3648-20 "Санитарно-эпидемиологические требования к организациям воспитания и обучения, отдыха и оздоровления детей и молодежи".
- 6. Приказ Министерства образования и науки Российской Федерации от 23.08.2017 г. № 816 "Об утверждении Порядка применения организациями, осуществляющими образовательную деятельность, электронного обучения, дистанционных образовательных технологий при реализации образовательных программ".

**1.2. Направленность** дополнительной общеобразовательной общеразвивающей программы «Фотостудия» - техническая. Направлена на развитие познавательных, исследовательских навыков, играющий значимую роль в решении приоритетных задач образования - в формировании целостного мировоззрения, системно-информационной картины мира, учебных и коммуникативных навыков. Творческое объединение «Фотостудия» дает возможность получения дополнительного образования, решает задачи развивающего, мировоззренческого, технологического характера. Учащиеся смогут получить представление о самобытности и оригинальности применения компьютерной графики, как вида искусства, о возможностях компьютерной графики при создании винеток, буклетов, брошюр, коллажей.

**1.3. Уровень освоения программы- Стартовый уровень** - первый год обучения, объем 144 часа. Охватывает круг первоначальных знаний и навыков. **по уровню освоения является** *профессиональноориентированной*;

**1.4. Актуальность программы** заключается в том, что содержание не ограничивается какой-либо одной областью знаний, это переплетение истоков общих знаний о мире, законах бытия, о своем внутреннем мире с умением творчески представить свое видение, понимание, чувствование, осмысление. Программа разработана для очной формы обучения. Реализация программы также возможна с применением дистанционных образовательных технологий. При определении целей и задач построения программы учтены основные положения Концепции развития дополнительного образования детей. Данная программа удовлетворяет потребность детей и родителей в профессиональном самоопределении обучающегося.

**1.5. Отличительной особенностью программы** является то, что она развивает у учащегося способность к эстетическому восприятию мира, свободу и яркость ассоциаций, неординарность видения и мышления, предметность наших образовательных отношений - это искусство мысли, образа, цвета, вкуса.

## **1.8. Цель и задачи программы.**

**Цель** программы заключается в формировании компетентностей в области компьютерной графики и дизайна посредством информационных и компьютерных технологий.

**Задачи** состоят в формировании следующих компетентностей:

- *познавательной*, позволяющей сформировать представления о видах компьютерной графики, способах обработки графической и цифровой информации;
- *практической*, формирующей умения: создавать буклеты, коллажи, поздравительные открытки для друзей и родственников, календари; оформлять обложки и вкладыши к аудио кассетам, дискам, пригласительные билеты на школьные праздники;
- *творческой,* развивающей: творческое и креативное, композиционное мышление; способность ориентироваться в информационном пространстве; возможность художественноэстетического восприятия окружающего мира, художественный вкус; прививающей основы видения красоты окружающего мира на бумажных и электронных носителях;
- *социальной,* мотивирующей на стремление к самообразованию, социальной адаптации в информационном обществе и успешной личной самореализации; формирующей интерес к профессиям, связанным с компьютерной графикой и дизайном; нравственные качества личности и культуру поведения в обществе.

## **1.7. Категория учащихся.**

Программа рассчитана на детей 12-17 лет.

Группа первого года обучения комплектуется из учащихся 7-11 классов, не имеющих специальных знаний и навыков практической работы.

Зачисление осуществляется по желанию ребенка по заявлению его родителей (законных представителей).

## **1.8. Сроки реализации и объем программы.**

Срок реализации программы 1 год.

Объем программы - 144 часов (8 часов для проектной деятельности).

## **1.9. Формы организации образовательной деятельности и режим занятий.**

**Формы организации деятельности учащихся:** Занятия проводятся в группах 2 раза в неделю по 2 часа с обязательным проведением динамических пауз и перерывов между занятиями.

Продолжительность занятий- 40 минут, перерыв 10 минут.

Продолжительность использования компьютера на занятии составляет не более 20 минут (в соответствии с требованиями к организации образовательного процесса (Требования СанПиН 2.4.4.3172-14 (зарегистрировано в Минюсте России 20 августа 2014 г. N 33660).

Численный состав группы 15 человек.

Программа разработана для очной формы обучения.

*индивидуальная, групповая и фронтальная.*

**Формы обучения:** беседы, выставки, конкурсы, защита творческих работ.

В процессе обучения используются следующие **методы обучения:**

- *по способу организации занятий*: словесные, практические и наглядные;
- *по способу организации деятельности детей:* объяснительноиллюстративные, частично-поисковые, исследовательские.

Занятия проводятся в виде лекции и практические занятия.

## **1.10. Планируемые результаты освоения программы. Прогнозируемый результат**

К концу изучения Программы, учащиеся будут владеть основами компьютерной графики, *а именно:*

## *Предметные:*

*Будут знать и понимать:*

- правила техники безопасности при работе на ПК;
- названия и функциональное назначение, основные характеристики устройств компьютера;
- основные типы носителей информации в компьютере, их основные характеристики;
- состав и назначение программного обеспечения ПК;
- особенности и недостатки векторной и растровой графики;
- методы описания цветов;
- способы получения цветовых оттенков;
- методы сжатия графических данных.

## *Метапредметные:*

*Будут уметь и применять:*

- пользоваться текстовым редактором;
- пользоваться шаблонами приложений;
- создавать коллажи, буклеты, визитки в разнотипных программах;
- создавать собственные иллюстрации, рисунки из простых объектов;
- выполнять операции над объектами;
- монтировать фотографии, создавать коллажи, буклеты, визитки;
- редактировать графические изображения;
- уметь выполнять обмен файлами.

## *Личностные:*

У обучающихся будут сформированы:

- целеустремленность, настойчивость, самостоятельность, чувство коллективизма и взаимной поддержки;
- потребность в творческой деятельности, стремление к самовыражению;
- интерес к техническим профессиям.

## **Формы подведения итогов реализации Программы:**

- тематическое компьютерное тестирование;
- тематические зачеты;
- подготовка итоговой творческой работы.

# **Раздел 2. Содержание программы**

# **2.1. Учебный тематический план**

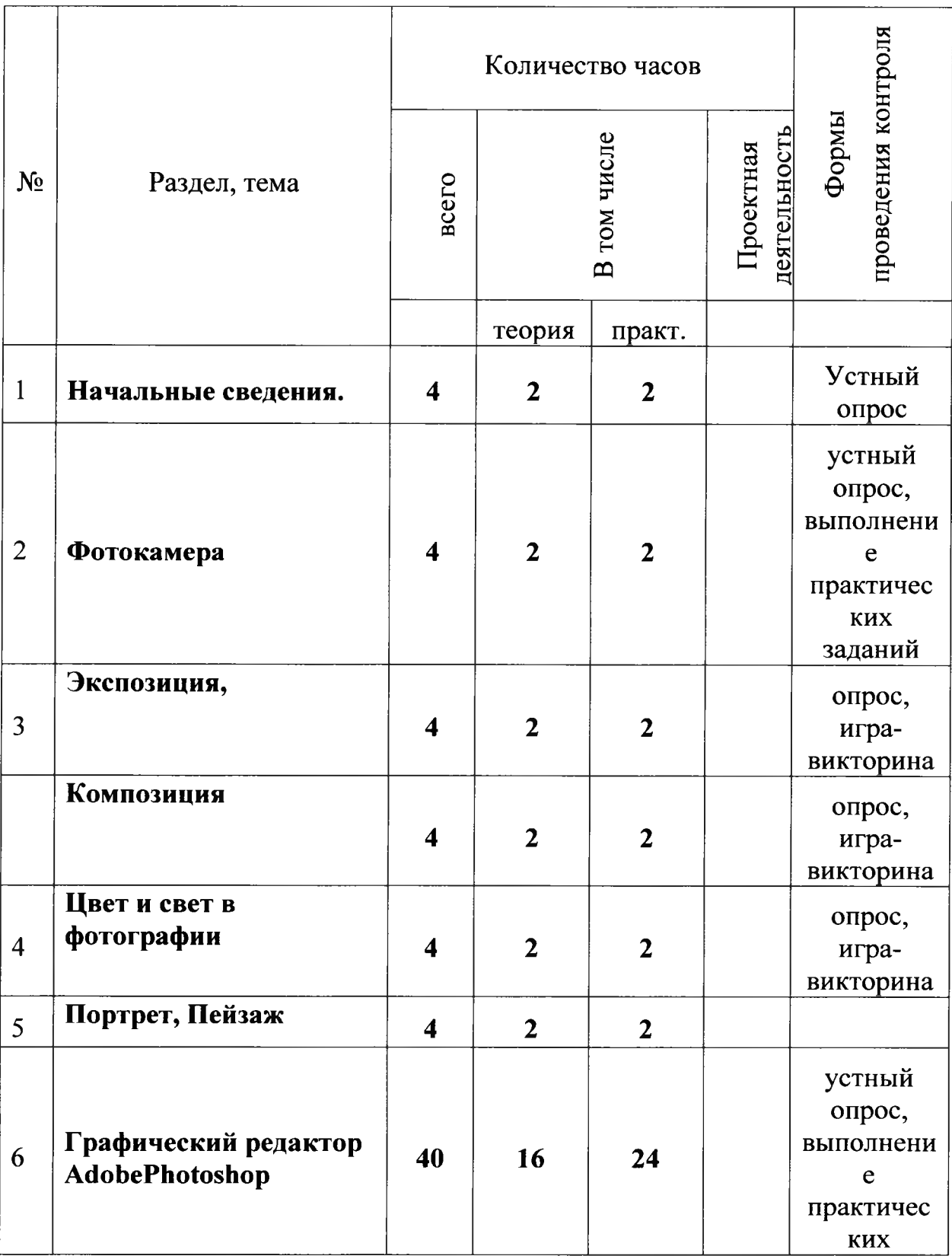

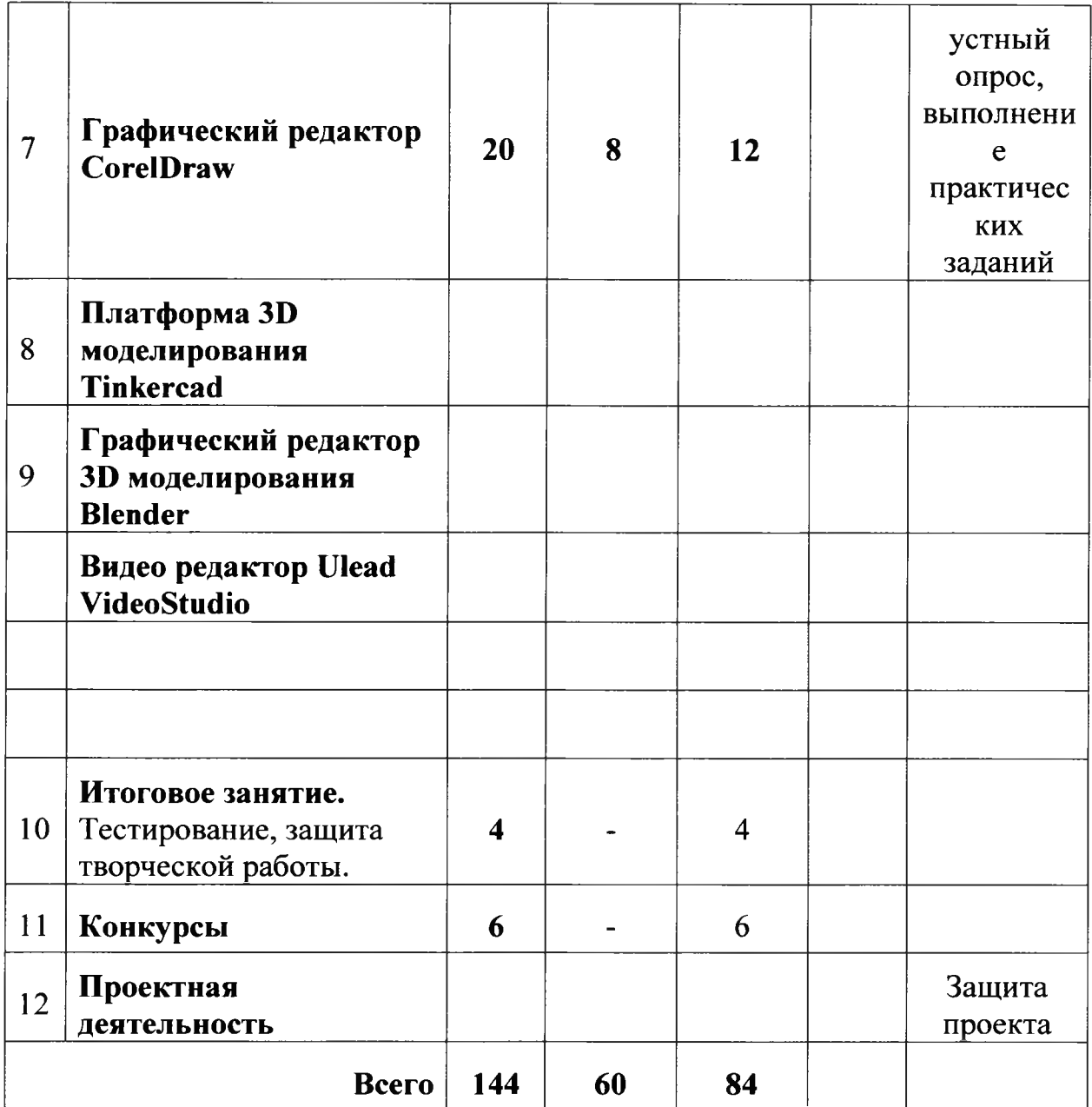

## **2.2. Содержание учебного плана.**

## **1. Начальные сведения.**

**1.1.** Вводное занятие, техника безопасности. Общие принципы организации и работы ПК.

*Практическая часть.* Работа с файловой системой.

**1.2.** Виды компьютерной графики: векторная графика, растровая графика.

*Практическая часть.* Работа с разными типами файлов.

## **2. Фотокамера.**

**2.1.** Принципиальное устройство фотокамеры. Появление фотографии, первые фотокамеры.

*Практические занятия.* Изучение общего устройства и основных частей фотоаппарата. Изучение истории фотографии с помощью иллюстративного материала (книги, слайды, фотографии).

**2.2.** Современная фототехника. «Цифра» и плёнка - сравнительные отличия.

*Практические занятия.* Съёмка малоформатной камерой «Смена», «Зенит», «Зоркий»: наводка на резкость, выбор точки съёмки, установка диафрагмы, определение выдержки. Применение различных объективов при съёмке. Проведение съёмки с использованием плёнки и матрицы. Сравнение отснятого материала по качеству и величине затрат.

## **3. Экспозиция.**

3.1. Выдержка и диафрагма

*Практические занятия.* Проведение фотосъёмки с использованием разных диафрагм и режимов выдержки.

**3.2.** Свет и тень. Светосила объектива.

*Практические занятия.* Проведение фотосъёмки в разных сочетаниях света и тени. Сравнение полученных снимков. Проведение фотосъёмки разными фотоаппаратами для установления различий в светосиле объективов.

## **4. Композиция.**

**4.1.** Физиология восприятия изображения. Законы композиции в фотографии.

*Практические занятия.* Проведение фотосъёмки различных объектов. Сопоставление сходства и различий в их визуальном восприятии глазом и посредством фотографического изображения. Съёмка фотокомпозиций.

**4.2.** Правила композиции в фотографии. Анализ изображения.

*Практические занятия.* Съёмка цифровым фотоаппаратом с учётом применения основных правил композиции, составление композиций. Внеклассные занятия, посещение фотовыставок.

## 5. **Цвет и свет в фотографии.**

5.1. Основы цветоведения.

*Практические занятия.* Проведение фотосъёмки с использованием светофильтров и без них. Сопоставление полученных результатов.

5.2. Естественное и искусственное освещение. Светотональное студийное освещение.

*Практические занятия.* Определение характера освещения при съёмке и настроения снимка с помощью анализа предложенных для этого фотографий. Работа в студии по установке света.

## **6. Портрет.**

6.1. Композиция в портрете. Ракурсы.

*Практические занятия.* Отработка композиционного построения портрета в лаборатории на основе снимков друг друга. Съёмка портрета в лаборатории с использованием различных точек съёмки.

6.2. Работа с моделью.

*Практические занятия.* Постановка перед моделью актёрской задачи. Создание условий для модели. Проведение фотосъёмки модели

6.3. Художественный портрет.

*Практические занятия.* Проведение портретной съёмки в студии.

6.4. Съёмка художественного портрета в домашних условиях

*Практические занятия.* Самостоятельная съёмка в домашних условиях своих родственников, знакомых. Дальнейшая обработка отснятого материала и его анализ в студии.

## **7. Пейзаж.**

7.1. Композиция в пейзаже. Фактор освещения.

*Практические занятия.* Выполнение основных правил построения кадра в пейзаже. Съёмка пейзажа. Самостоятельное индивидуальное и коллективное фотографирование на даче, в походах, экскурсиях, на пленэре и т.д. Обработка отснятого материала в студии. Анализ результатов работы.

7.2. Городской пейзаж. Архитектура.

*Практические занятия.* Самостоятельная съёмка городского пейзажа. Самостоятельная съёмка архитектурных памятников и современной архитектуры. Обработка материала, анализ.

## **8 Графический редактор Adobe Photoshop.**

8.1. Знакомство с графическими редакторами Adobe Photoshop, CorelDraw, Corel Photo-paint.

*Теоретическая часть.* Возможности графических редакторов, специализация, особенности.

*Практическая часть.* Загрузка программы, навигация, настройка рабочей области.

8.2. Цветовые модели и типы растровых изображений.

*Теоретическая часть.* Модели RGB, CMYK.

*Практическая часть.* Загрузка программы, навигация, настройка рабочей области.

8.3. Форматы хранения растровых изображений.

*Теоретическая часть.* Форматы BMP, PCX, TIFF, PSD, JPEG, GIF, FPX.

8.4. Интерфейс Adobe Photoshop.

*Теоретическая часть.* Палитра инструментов.

*Практическая часть.* Работа с каждым описанным инструментом.

8.5. Источники цифровых изображений.

*Теоретическая часть.* Устройство сканера. Виды сканеров.

*Практическая часть.* Сканирование изображения в трех режимах: *Grayscale,* RGB color, Lineart.

**<sup>8</sup>**.**6**. Чистка сканированного изображения.

*Теоретическая часть.* Инструменты выделение и заливка.

*Практическая часть.* Чистка сканированного изображения путем выделения и заливки.

8.7. Маска слоя.

*Теоретическая часть.* Понятия маска слоя. Работа в быстрой маске.

*Практическая часть.* Работа в быстрой маске с использованием дополнительных инструментов.

**8.8.** Изменение цветового режима изображения.

*Теоретическая часть.* Режимы изображения RGB, CMYK, Greyscale...

*Практическая часть.* Перевод сканированного изображения в режиме B/W, в режим RGB.

8.9. Трансформация изображения.

*Теоретическая часть.* Типы трансформации.

*Практическая часть.* Работа в разных режимах трансформации, с использованием горячих клавиш.

**8.10.** Работа со слоями в AdobePhotoshop.

*Теоретическая часть.* Палитра, слои. Типы объединения слоев.

*Практическая часть.* Создание изображения шестеренки по средствам многослойного копирования.

**8.11.** Фотомонтаж посредствам копирования и трансформации.

*Теоретическая часть.* Типы трансформации: масштаб, вращение, искажение, перспектива, поворот на 180 ° поворот на 90°, развернуть по горизонтали и вертикали.

*Практическая часть.* Маскировка окна на фасаде здания путем копирования и трансформации.

**8.12.** Цветовой баланс.

*Теоретическая часть.* Палитра инструментов в нижней части. Цвет заливки, цвет фона. Маска слоя, окна смены режимов.

*Практическая часть.* Сделать цветным черно-белое изображение (старинная карта города Севастополя) с применением инструментов выделения и корректировке в быстрой маске.

**8.13.** Работа с текстом.

*Теоретическая часть.* Текстовые блоки, фигурный текст. Эффекты объема, падающей тени, свечения, контур.

*Практическая часть.* Создать макет этикетки напитка или сока (JAFFA, RICH, и т.д.)

**8.14.** Обложка CD, DVD диска.

*Теоретическая часть.* Работа со слоями, копирование. Импортирование изображений. Работа с направляющими и с линейкой.

*Практическая часть.* Создать макет обложки DVD диска размером 27,5 х 18,5, из заранее приготовленных стоп кадров фильма.

**8.15.** Работа инструментом (перо) и палитрой (контуры). Из статики в динамику.

*Теоретическая часть.* Горизонтальное размытие. Радиальное размытие. Инструменты выделения. Инструмент перо. Палитра контура.

*Практическая часть.* Работа инструментом (перо), настройка инструмента. Преобразование кривой в выделение.

**8.16.** Фильтр размытие (Motion Blur radial blur).

*Теоретическая часть.* Г оризонтальное размытие. Радиальное размытие. Настройка фильтра размытия.

*Практическая часть.* Создать коллаж с применением эффекта размытия.

8.17. Ретушь фотографии по средствам клонирования инструментом («штамп» и «лечащая кисть»).

*Теоретическая часть.* Инструменты «штамп», «лечащая кисть». Виды и способы применения.

*Практическая часть.* Создать макет виньетки из четырех, пяти, человек.

8.18. Памятная виньетка группы учащихся.

*Теоретическая часть.* Копирование фотографии с использованием картридера. Подготовка фонового изображения. Копирование портретов. Размещение на фоне (компоновка). Работа с текстом. Эффекты текста. Объединение слоев. Тоновая коррекция. Цветовая коррекция.

*Практическая часть.* Ретушь фотографий: убрать мелкие дефекты на лице при помощи инструментов («штамп»), («лечащая кисть»), произвести тоновую и цветовую коррекцию.

8.19. Фото коллаж.

*Теоретическая часть.* Инструменты выделения, копирования. Трансформация, типы трансформации. Тоновая коррекция (уровни). Цветовая коррекция (цветовой баланс). Работа со слоями.

*Практическая часть.* Подобрать подходящую прическу для модели.

8.20. Реставрация черно-белой фотографии (посредствам клонирования)

*Теоретическая часть.* «Штамп», «лечащая кисть», «заплатка», уровни, кадрирование.

*Практическая часть.* Используя инструменты «лечащей кисти» и других, отретушировать, отчистить от дефектов помятости, царапин, пыли, и т. д. Кадрировать фотографию размером 10x15.

8.21. Допечатная подготовка изображений.

*Теоретическая часть.* Пропорции изображения 3:2, 4:3, 16:9. Кадрирование изображения заданным размером на палитре свойств. Уровни. Баланс белого.

*Практическая часть.* Кадрирование изображение заданным размером и разрешением, провести тоновую и цветовую корректировку. Компоновка на формат А-4.

8.22. Коллаж мотошлема. Аэрография.

*Теоретическая часть,* копирование, трансформация. Способы заливки. Регулировка слоев, прозрачность.

*Практическая часть.* Разработать эскиз макета для аэрографии. Придумать способы оформления мотошлема в стиле Anime. Расположить предлагаемые образцы на основе шлема, придумать расцветку и выработать определенный стиль.

## **9. Графический редактор CorelDRAW.**

9.1.Основные принципы работы редактора CorelDRAW 12.

*Теоретическая часть.* Интерфейс CorelDRAW 12.

*Практическая часть.* Изучить рабочую область CorelDRAW 12.

9.2. Векторная графика.

*Теоретическая часть:*

Типы файлов, способы хранения, документов CorelDRAW.

9.3. Палитра инструментов CorelDRAW 12.

*Теоретическая часть.* Записать и зарисовывать основные инструменты CorelDRAW, позволяющие выполнять рисование и редактирование объектов их свойства и возможности.

*Практическая часть.* Работа с каждым инструментом.

9.4. Работа с инструментом «кривые Безье».

*Теоретическая часть.* Инструменты, позволяющие рисовать и редактировать объекты. «Кривая Безье». Выбор. Форма. Контур.

*Практическая часть.* Изучить палитру инструментов, проба их в действии, изучить возможности и приемы.

9.5. Операции с объектами.

*Теоретическая часть.* Описать типы объединения объектов: «сваривание», «обрезка», «пересечение», «упрощение», «перед – минус задняя», «задняя - минус передняя».

*Практическая часть.* Создать три объекта прямоугольной или квадратной формы. Залить фигуры разными цветами (красный, желтый, синий) и попробовать проделать операции: «сваривание», «обрезка», «пересечение», «упрощение», «перед - минус задняя», «задняя - минус передняя».

9.6. Палитра свойств.

*Теоретическая часть.* Активирование палитры свойств для данного инструмента. Основные настройки: пропорции листа, размеры, расположение листа; толщина контура, привязка к сетке, привязка к направляющим.

*Практическая часть.* Нарисовать дорожные знаки при помощи инструмента («кривая Безье»). Заливка и группировка объектов.

9.7. Работа с инструментом «Форма».

*Теоретическая часть.* Преобразование «прямой Безье» в дугу. Возможности преобразования при помощи инструмента «форма»: добавить точку, удалить точку; в линию, в кривую; заострение, растянуть; симметричность; авто-закрытие; соединение, поломать на части; перевернуть кривую.

*Практическая часть.* Нарисовать при помощи инструмента «кривая Безье»: зонтик, пальму на острове, рыбку, используя выше указанные способы.

**9.8.** Работа с фигурным текстом.

*Теоретическая часть.* Фигурный текст и расположение текста вдоль кривой: редактирование текста, растягивание; заливка текста; свойства текста.

*Практическая часть.* Создать макет текстового объявления. Расположить текст внутри окружности. Разработать Нагрудный знак МАН.

**9.9.** Работа с текстовыми блоками (обтекание текстом).

*Теоретическая часть.* Способы обтекания текстом на палитре свойств.

Заключение в оболочку. Смещение текста влево, вправо. Растяжение.

*Практическая часть.* Создать макет газетного разворота при помощи текстовых блоков. Разместить в блоке объект или фотографию.

**9.10.** Импортирование растровых изображений.

*Теоретическая часть.* Способы импортирования растровых изображений в среду Corel. Описание способов и особенностей: импортирование через строку меню; импортирование путем перетаскивания.

*Практическая часть.* Импортирование сканированного изображения (эскиза, логотипа или фирменного знака). Обрисовка инструментом «кривая Безье» и сохранение в векторном формате.

**9.11.** Экспортирование векторных изображений в растровые.

*Теоретическая часть.* Создание полноразмерного макета объявления, таблицы и т.д. Применение команды «экспортирование изображения в растровый формат», с учетом того, что экспорт производится всех элементов на рабочей области.

*Практическая часть.* Создать макет стенда с текстом, карманами и фотографиями. Экспортирование в растровый формат (TIFF с компрессией LZV).

**9.12.** Преобразование текста в кривые.

*Теоретическая часть.* 77одготовка любой шрифтовой композиции для дальнейшей распечатки или порезки на плоттере в рекламной фирме.

*Практическая часть.* По заданному образцу рекламного объявления, сделать аналогичное объявление с соблюдением пропорций размеров шрифта. Преобразовать в «кривые» и сохранить в векторном формате.

**9.13.** Эмблемы автомобилей.

*Теоретическая часть.* Совершенствование навыков работы с инструментом «кривая Безье». Преобразование и изменение форм круга,

квадрата. Создание эмблемы знаменитых автопроизводителей.

*Практическая часть.* Нарисовать эмблему автомобиля, используя прямоугольник и круг. Преобразовать в «кривую» путем изменения узлов, придавая нужную форму.

9.14. Инструмент «интерактивное перетекание».

*Теоретическая часть.* Работа инструмента «интерактивное перетекание». Свойства инструмента. Настройки и принцип работы с ним.

*Практическая часть.* При помощи «кривой Безье» создать контур лепестка, и увеличить количество лепестков при помощи инструмента «интерактивное перетекание».

9.15. Работа инструментом «интерактивное выдавливание».

*Теоретическая часть.* Работа инструмента «интерактивное выдавливание». Свойства инструмента. Настройки. Работа с эффектом ЗЭмоделирования и тенями.

*Практическая часть.* Создать шестеренку из «кривой клонируемой» по окружности для создания 3D эффекта, применяя инструмент «интерактивное выдавливание».

9.16. «Защитный розетт».

*Теоретическая часть.* Нанесение «защитных розетт» для защиты документов. Работа с командой «вращение с шагом».

*Практическая часть.* Создать макет сертификата с «защитными розеттами».

9.17. Рисунок «Пламя».

*Теоретическая часть.* Команда «сглаживание кривой», инструменты «форма». Разгруппировка «интерактивного перетекания».

*Практическая часть.* Инструментом «кривая Безье» нарисовать силуэт пламени. Командой «сглаживание» стилизовать, сгладить форму, применяя «интерактивное перетекание».

9.18. Рисунок «Подсвечник со свечами».

*Практическое занятие.* Нарисовать рисунок «Подсвечник со свечами».

#### **10. Итоговое занятие.**

Тестирование, защита творческой работы.

**11. Экскурсии, конкурсы, выставки.**

**Экскурсии на предприятия, выставки. Участие в разнообразных конкурсах по компьютерной графике, выставках, соревнованиях. Организация и проведение разнообразных массовых мероприятий.**

# **2.3. КАЛЕНДАРНО-ТЕМАТИЧЕСКИЙ ПЛАН**

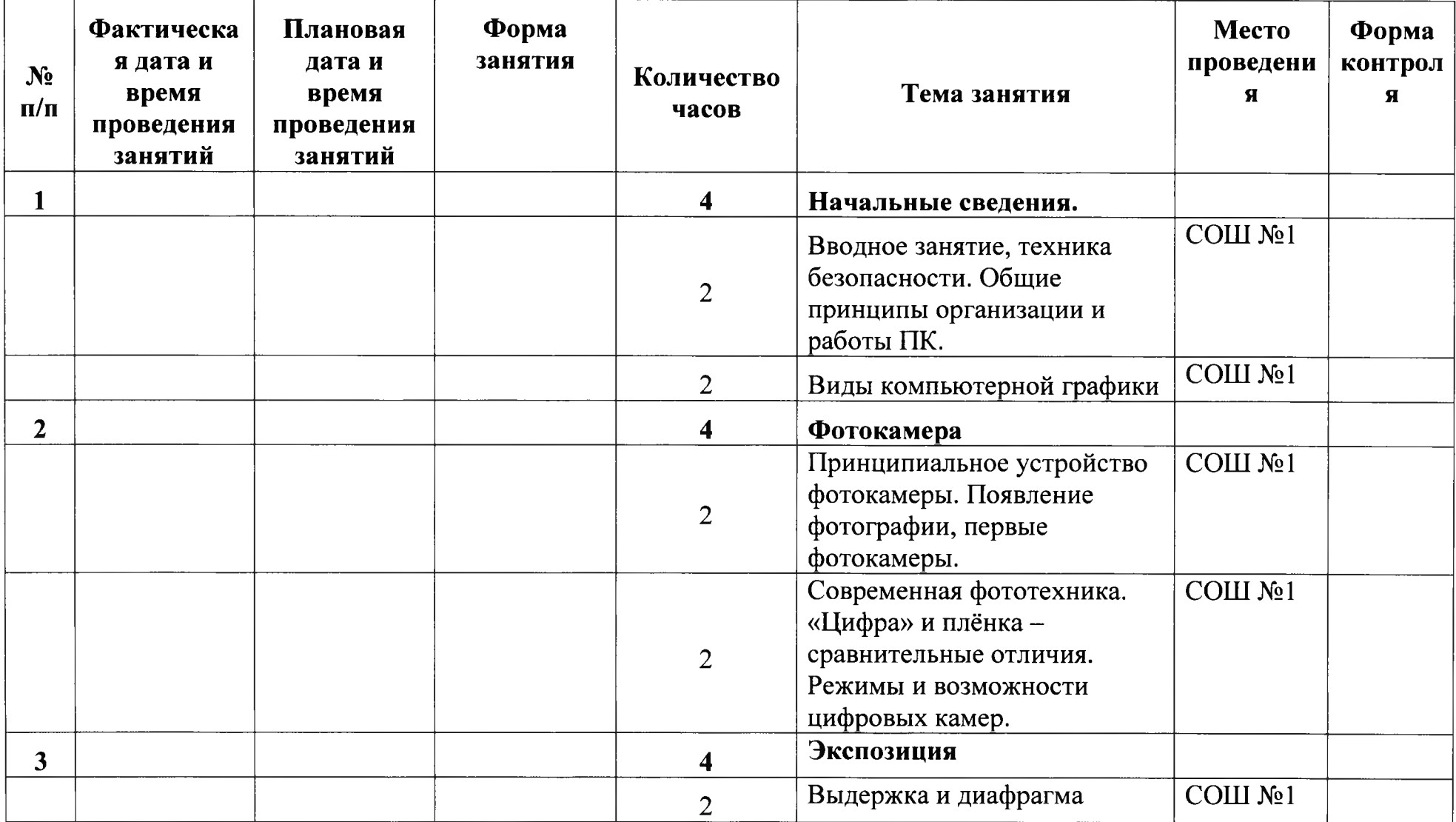

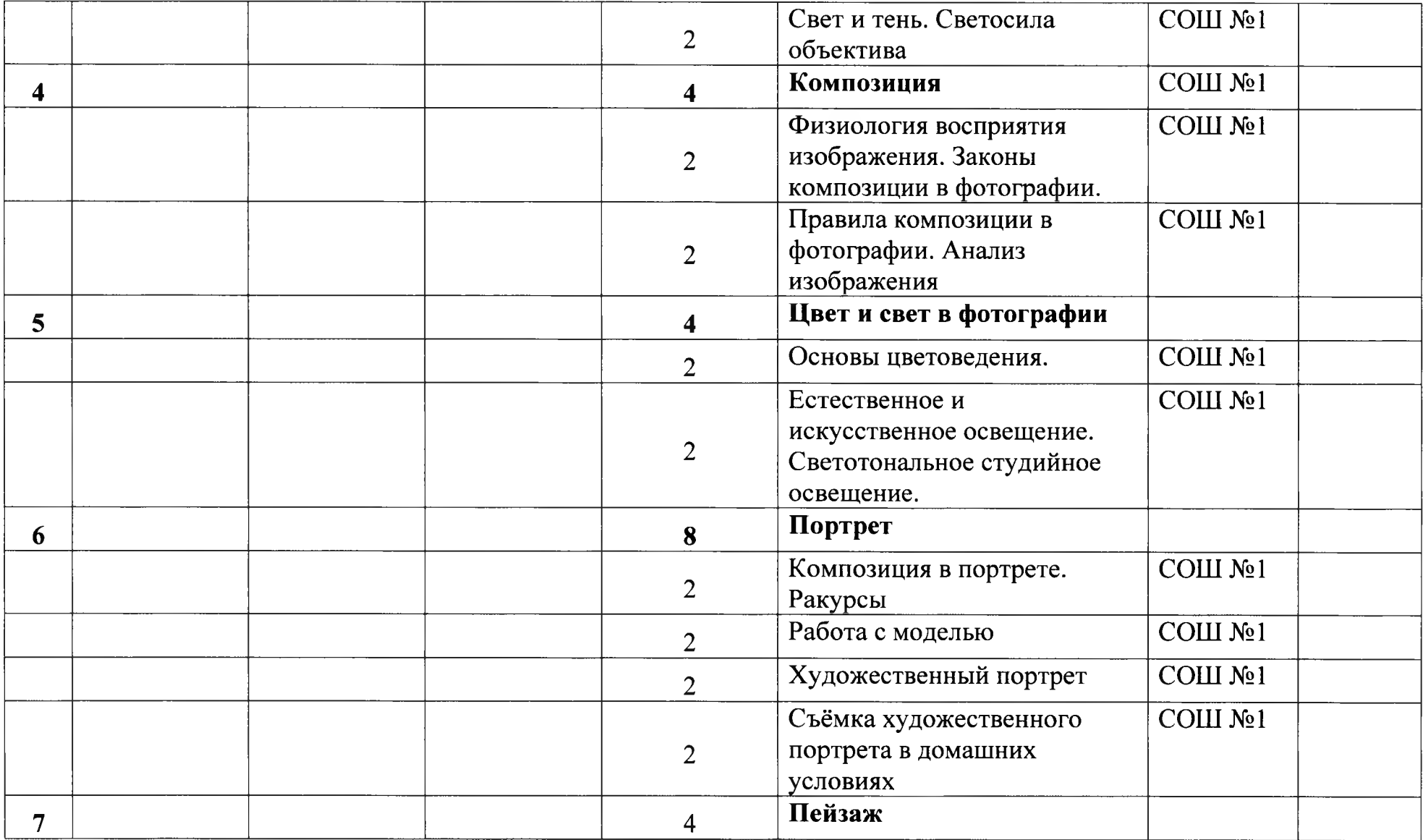

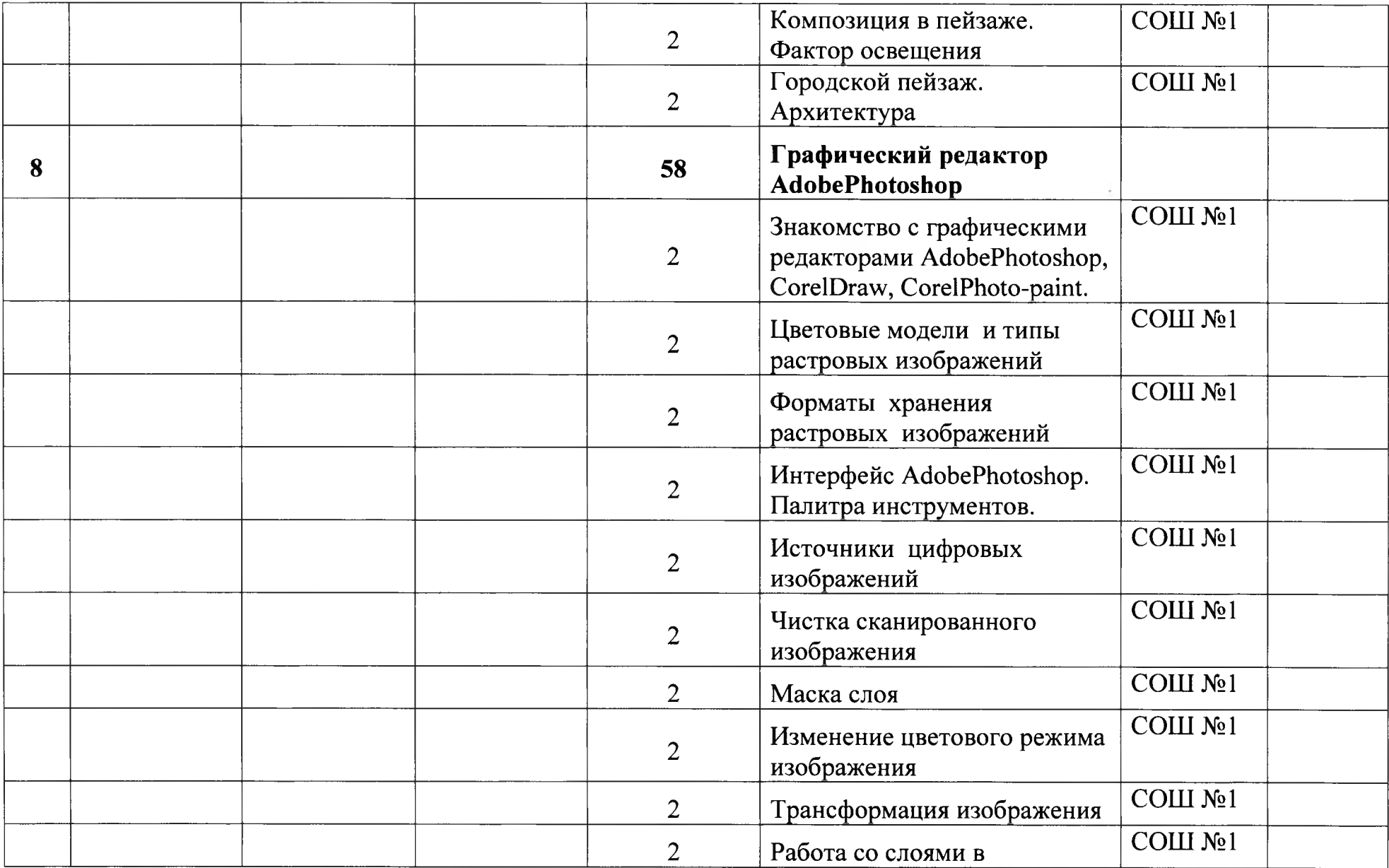

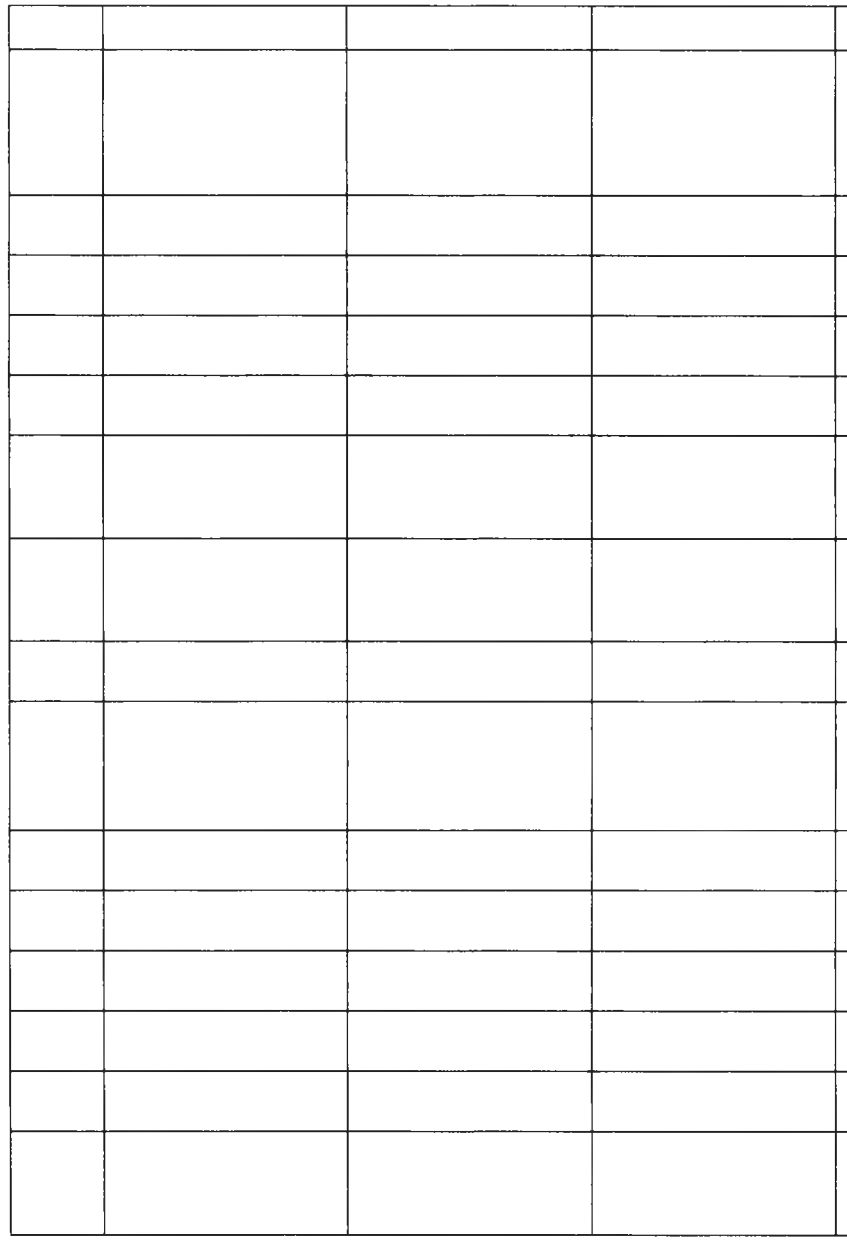

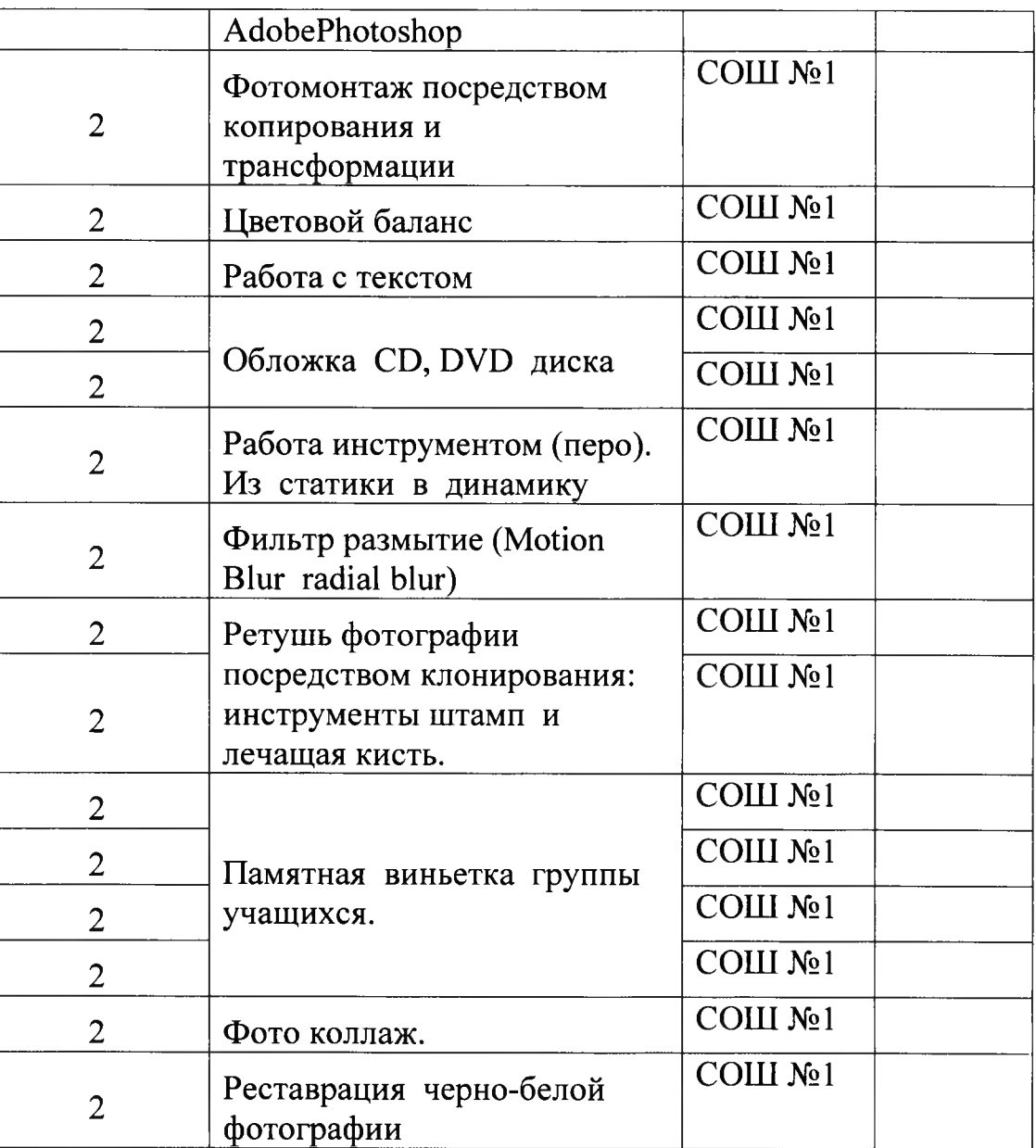

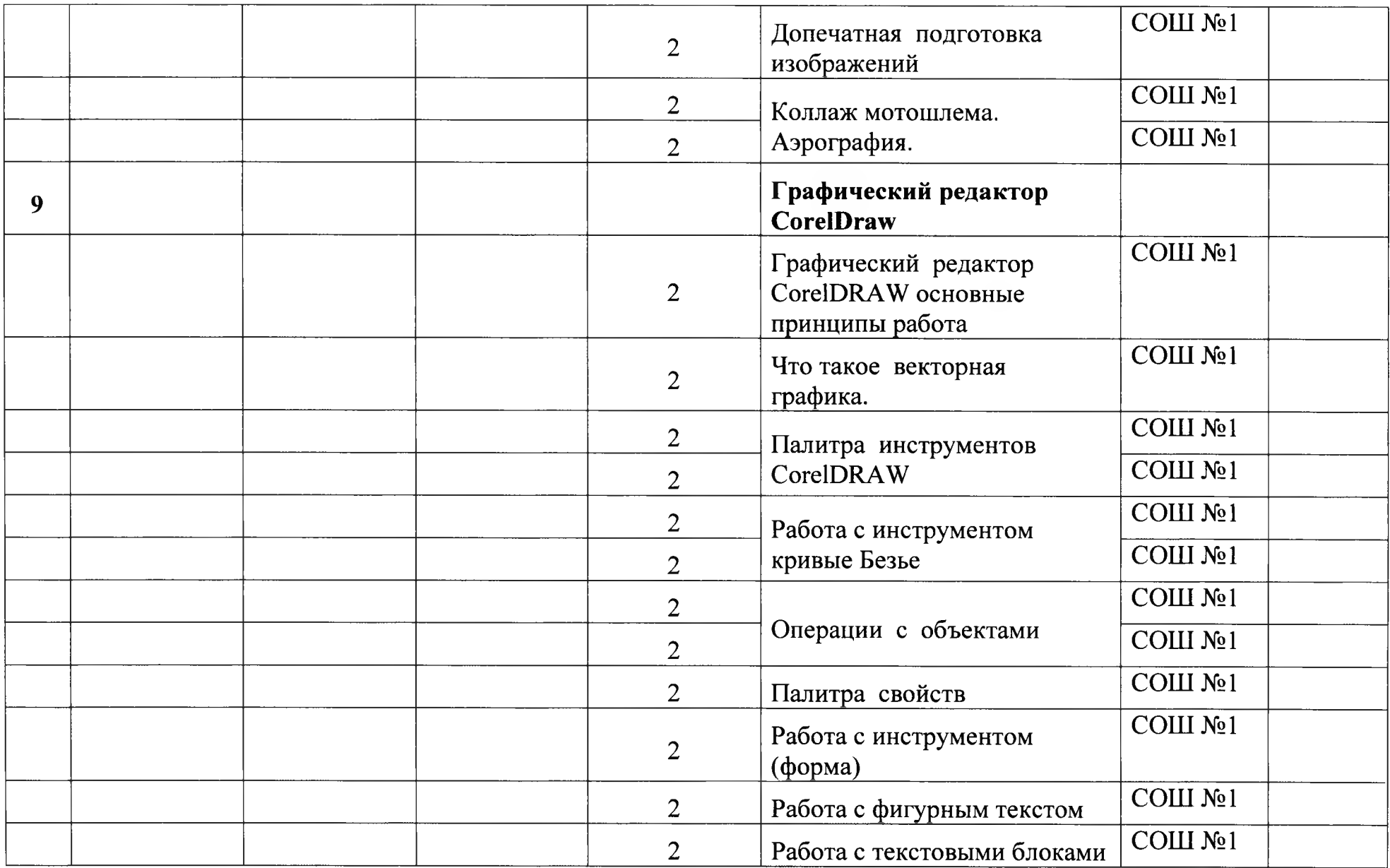

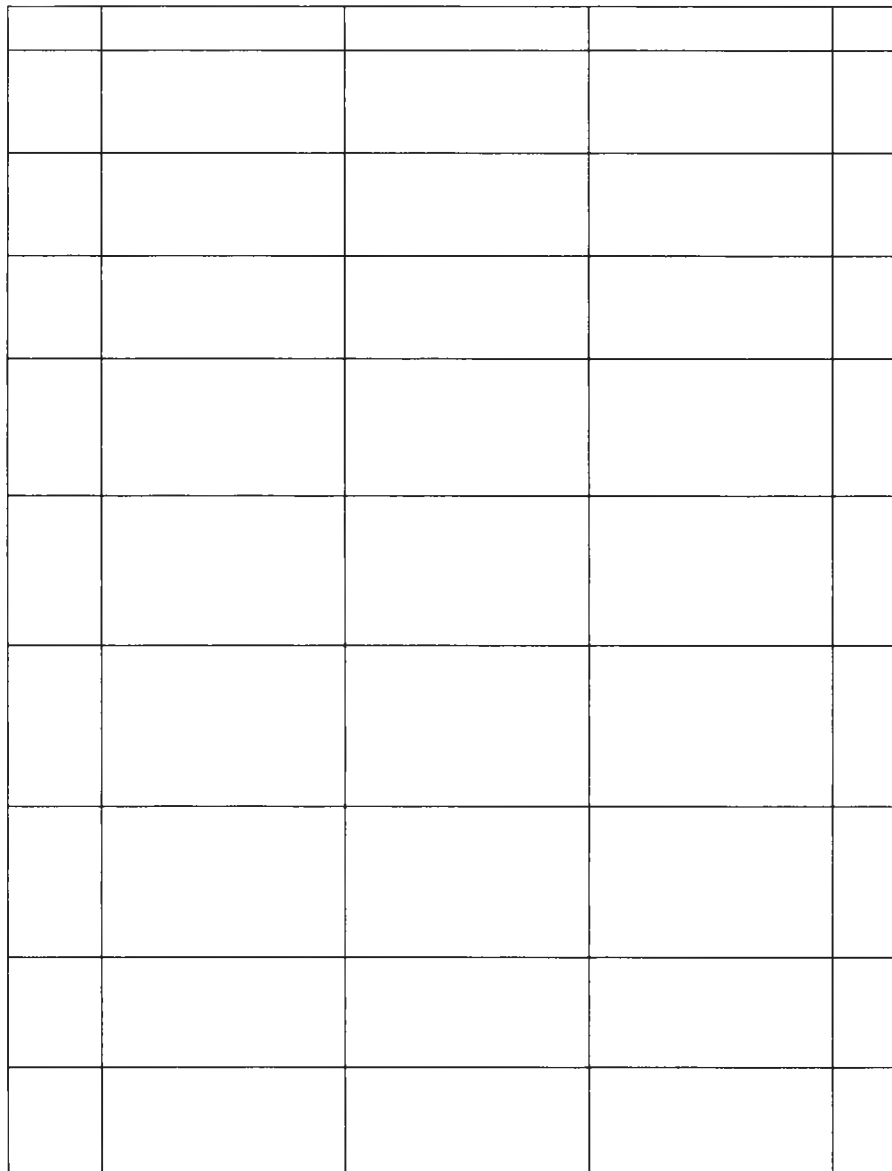

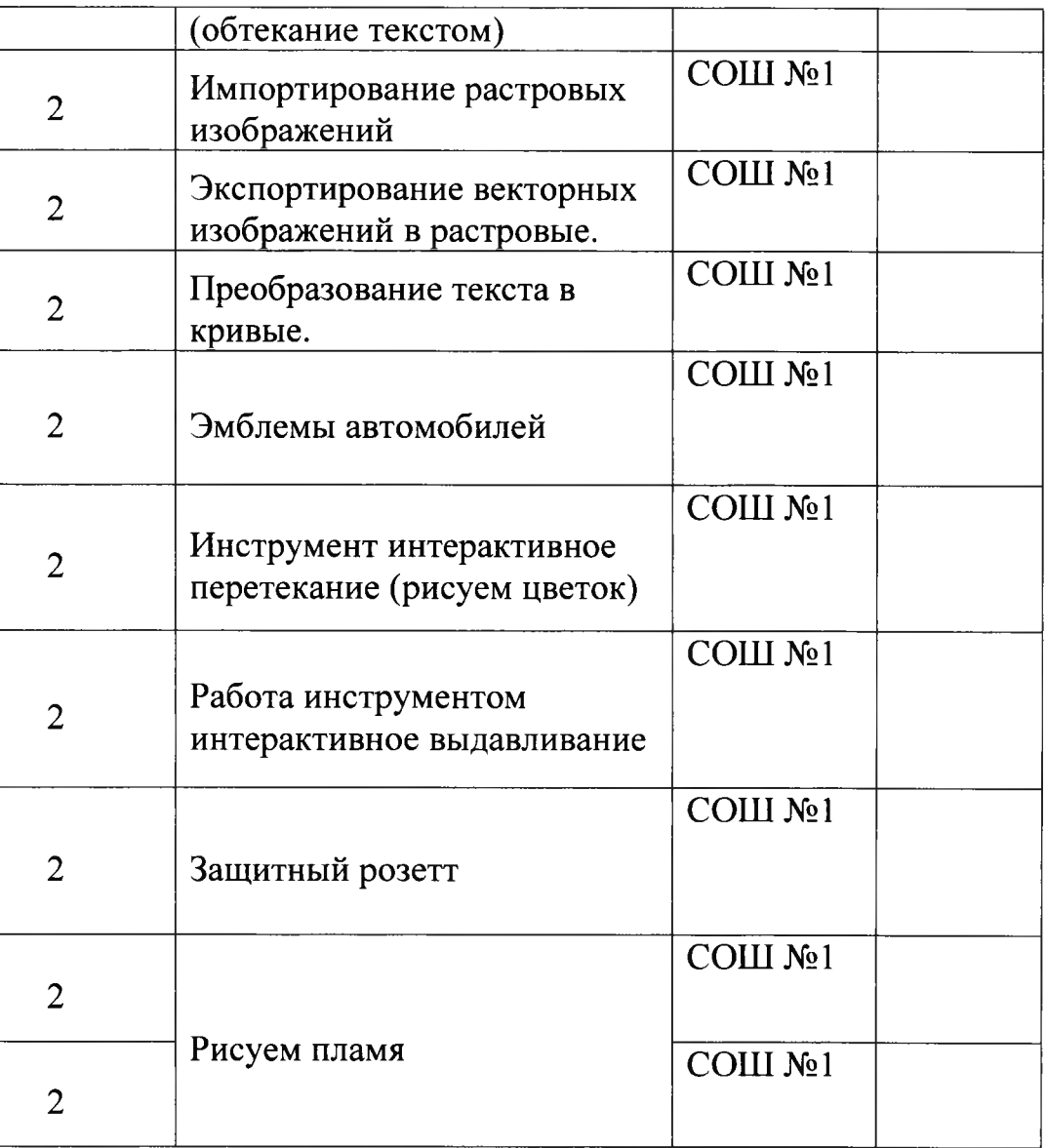

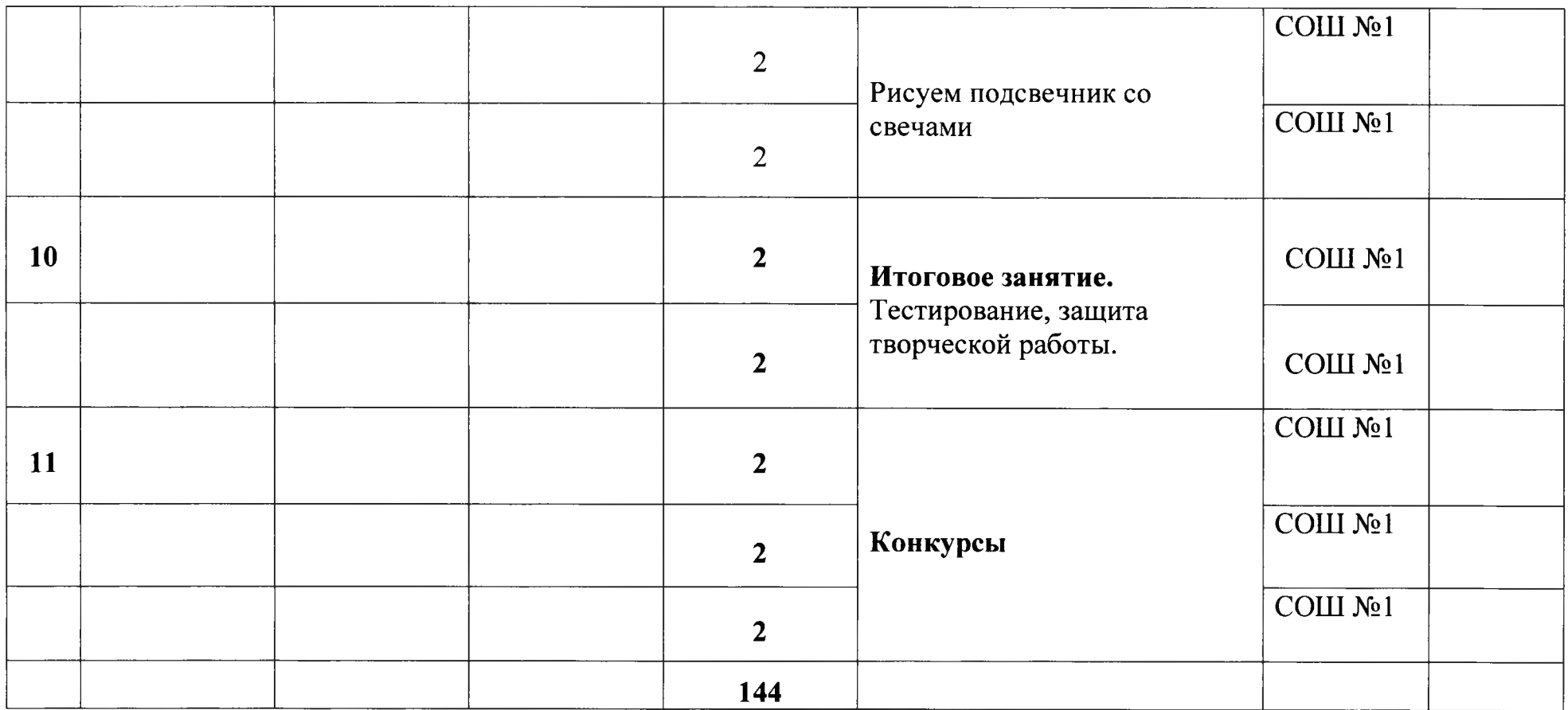

## **Раздел З.Формы аттестации и оценочные материалы.**

**Способы проверки ожидаемых результатов,** предусмотренных программой, это устные опросы, письменные опросы, беседа, наблюдения, самостоятельные работы, участие в конкурсах различного уровня выставка работ, соревнования.

Педагог на занятиях должен создавать атмосферу радости, соучастия воспитанников в процессе восприятия материала и потребность творческой отдачи при выполнении практических заданий. Творческий подход к работе, воспитанный в процессе занятий, дети могут применять и в повседневной жизни.

## **Виды контроля и механизм оценки достижений, обучающихся:**

В процессе обучения применяются следующие виды контроля:

- 1) вводный контроль в начале каждого занятия, направленный на повторение и закрепление пройденного материала.
- 2) Вводный контроль может заключаться, как в форме устного опроса, так и в форме выполнения практических заданий, тестов;
- 3) текущий контроль в процессе проведения занятия, направленный на закрепление технологических правил решения изучаемой задачи;
- 4) тематический контроль проводится по завершении изучения раздела программы в форме устного опроса и в форме выполнения самостоятельных работ;
- 5) годовой контроль в форме выполнения годовых авторских работ по изученным в течение года разделам программы, участие в конкурсах различного уровня;
- 6) итоговый контроль по окончании изучения всей программы.

Основными критериями оценки достигнутых результатов считаются:

- самостоятельность работы;
- осмысленность действий;
- разнообразие освоенных задач.

После прохождения каждого крупного раздела или части программы, обучающиеся сдают зачёт в форме индивидуальных зачётных работ. Оценка зачётных работ производится, как правило, в форме их коллективного просмотра с обсуждением их особенностей и достоинств.

В конце каждого года обучения выполняются авторские работы. По завершении программы обучения, обучающиеся сдают итоговый зачёт, состоящий из защиты авторских проектных работ в области информационных технологий в соответствии с программой курса.

По уровню освоения программного материала результаты достижений ребят условно подразделяются на низкий, средний и высокий уровни.

#### **3.1. Форма входной аттестации и критерии оценивания**

#### **1. Как можно уменьшить размер графического файла \*.jpg с помощью FS, не изменяя разрешение?**

A) Сохранить его в формате TIFF

Б) Понизить качество файла (image options)

B) Использовать различные режимы смешивания (blending mode)

Г) Отразить (flip) его справа налево, или наоборот

#### **2. Как можно вырезать часть файла, (выделив его предварительно), так, чтобы вырезанное оказалось только на новом слое?**

A) Layer/New/Layer Via Copy

Б) Select/Load Selection/Ok

B) Select/Similar Layers

Г) Layer/New/Layer Via Cut

**3) Есть три слоя. Каждый из них полностью залит определенном цветом. В окне "Layers" слои расположены сверху вниз в таком порядке : Layer 5 (красный), Layer 8 (белый), Layer 1 (синий). Режим смешивания normal. Каким цветом будет залито рабочее окно?**

A) Белым

Б) Красным

B) Синим

Г) Жёлтым

**4) В рабочем окне открыта фотография. Что будет, если нажать комбинацию клавиш Shift+Ctrl+U (Desaturate)?**

A) Фото станет чёрным

Б) Фото станет Белым

B) Фото станет чёрно-белым

Г) Откроется окно Hue & Saturation

**5) На фотографии чёрная коробка на зелёной траве. Слой, расположенный ниже залит синим цветом. Что произойдёт после следующих операций : Select/Color Range/B открывшемся окне клик на коробку/Ok/Edit/Cut.**

A) На фотографии на месте коробки будет синее пятно.

Б) Откроется окно "Save As"

B) Зелёная трава исчезнет, а в рабочем поле останется только коробка на синем фоне.

Г) Ничего не изменится, так как некоторые действия противоречат друг другу. **6) Что значит RGB?**

A) Red, Green, Black

Б) Right, Good, Bad

B) Red, Green, Blue

Г) Red, Great, Black

**7) Как запускается режим Quick Mask?**

 $A)$  O+M

Б) Ctrl+U

B) M

 $\Gamma$ ) Q

**8) Открыта фотография. На ней изображено озеро. Создается новый слой, ложится поверх слоя с озером, при этом его Opacity устанавливается на 0,2% Что визуально изменится на фотографии?**

A) Фото станет чёрным.

Б) Ничего не изменится

B) С фотографии исчезнут все чёрные поля

Г) Разрешение фотографии уменьшится на 0,2%

**9) Каким фильтром можно наиболее быстро немного увеличить резкость фотографии?**

A) Filter/Render/Fibers

Б) Filter/Sharpen/Unsharp Mask

B) Filter/Blur/Blur

Г) Filter/Noise/Median

**10) С помощью какого инструмента PS можно в автоматическом режиме сделать панораму из нескольких фото?**

A) File/Save As

Б) File/Scripts/Image Processor

B) File/Automate/Photomerge

Г) File/Revert

**11) Закономерные изменения масштабов предметов, связанные с их удалением от глаза наблюдателя. (Р2)**

A) Интерполяция

Б) Дисторсия

B) Линейная перспектива

**12) Электронный прибор, способный преобразовывать оптическое изображение в электронный цифровой сигнал. (Р1)**

A) Матрица

Б) Перископ

B) Плагин

**13) Явление несовпадения границ поля изображения, наблюдаемого в окне видоискателя, с границами кадра на пленке. Это явление проявляется наиболее заметно при съемке на близких расстояниях (РЗ)**

A) Расширение

Б) Параллакс

B) Дисторсия

#### **14) Объективы, у которых 2w>90 (Р1)**

A) сверхширокоугольные

Б) зеркальные

B) узкоугольные

#### **15) Какие светофильтры снижают резкость изображения (Р1)**

A) поляризационные

B) дифузиционные

Г) призматические

**16) Механизм, предназначенный для наведения фотоаппарата на объект съемки и определения границ кадра. (Р2)**

А) видоискатель

Б) фокусировка

Г) аберрация

**17) Визуально обнаруживаемая неоднородность почернений на равномерно экспорированном и проявленном участке фотоматериала. (РЗ)**

A) зернистость

- B) резкость
- Г) четкость

**18) Измерение экспозиций при съемке с импульсными осветителями** осуществляется лишь с помощью.. .(Р1)

А) флешсантиметров

Б) флешметров

Г) флешмиллиметров

## **19) Как называют свет, расположенный со стороны зрителя. (Р2)**

A) зеркальный

Б) прямой

B) зрительный

#### **20) Какой механизм предназначен для покадрового перемещения фотопленки из кассеты и обратной перемотки отснятой пленки в кассету? (Р1)**

A) ремнепротяжный

Б) лентопротяжный

B) ленточный

**Правильные ответы:**

**1=Б, 2=Г, 3=Б, 4=В, 5=А, 6=В, 7=Г, 8=Б, 9=Б, 10=В, 11=В, 12=А, 13=Б, 14=А, 15=А, 16=А, 17=А, 18=Б, 19=В, 20=Б.**

#### **3.2. Форма промежуточной аттестации и критерии оценивания**

#### **3.3 Форма итоговой аттестации и критерии оценивания**

## <span id="page-29-0"></span>**Раздел 4. Комплекс организационно- педагогических условий реализаций программы.**

#### **4.1 Материально-техническое обеспечение**

Помещение для проведения занятий должен быть достаточно просторным, хорошо проветриваемым, с хорошим естественным и искусственным освещением.

Свет должен падать на руки детей с левой стороны.

Столы могут быть рассчитаны на два человека, но должны быть расставлены так, чтобы дети могли работать, не стесняя друг друга, а руководитель мог подойти к каждому ученику, при этом, не мешая работать другому учащемуся.

Методический фонд. Для успешного проведения занятий необходимо иметь выставку изделий, таблицы с образцами, журналы и книги, инструкционные карты, шаблоны. Материалы и инструменты.

## **МЕТОДИЧЕСКОЕ ОБЕСПЕЧЕНИЕ ОБРАЗОВАТЕЛЬНОГО ПРОЦЕССА**

В качестве форм занятий по данной Программе предполагаются лекции, беседы, объяснение нового материала, демонстрация примеров работ, комбинированные занятия, состоящие из теории и практики, показ приемов работы инструментами, самостоятельная тренировочная работа за компьютером, практические учебные занятия.

- «Средства придания фотографиям выразительности в позитивном процессе»;
- «Методы и способы оформления выставочных работ»;

«Методика обучения и усвоения учащимися фотостудии теоретических знаний в области фотографии» и т.д.

По каждой разработке есть методические рекомендации по использованию соответствующих методов и приёмов.

Большую помощь педагогу оказывают также методы, стимулирующие интерес к обучению: игра, создание ситуаций успеха, занимательности, а также лекции, беседы, встречи, дискуссии, праздники, конкурсы, фестивали, мастер-классы, концерты, межклубные выставки, отчётные выставки, компьютерные игры, коллективные фотосъёмки, слайд-фильмы и т.д.

Каждый этап обучения подразумевает овладение ребёнком определённым уровнем знаний, умений и навыков, а также развитие его личностных качеств, воспитание художественного вкуса.

Компьютерный класс с индивидуальным рабочим местом на компьютере для каждого учащегося.

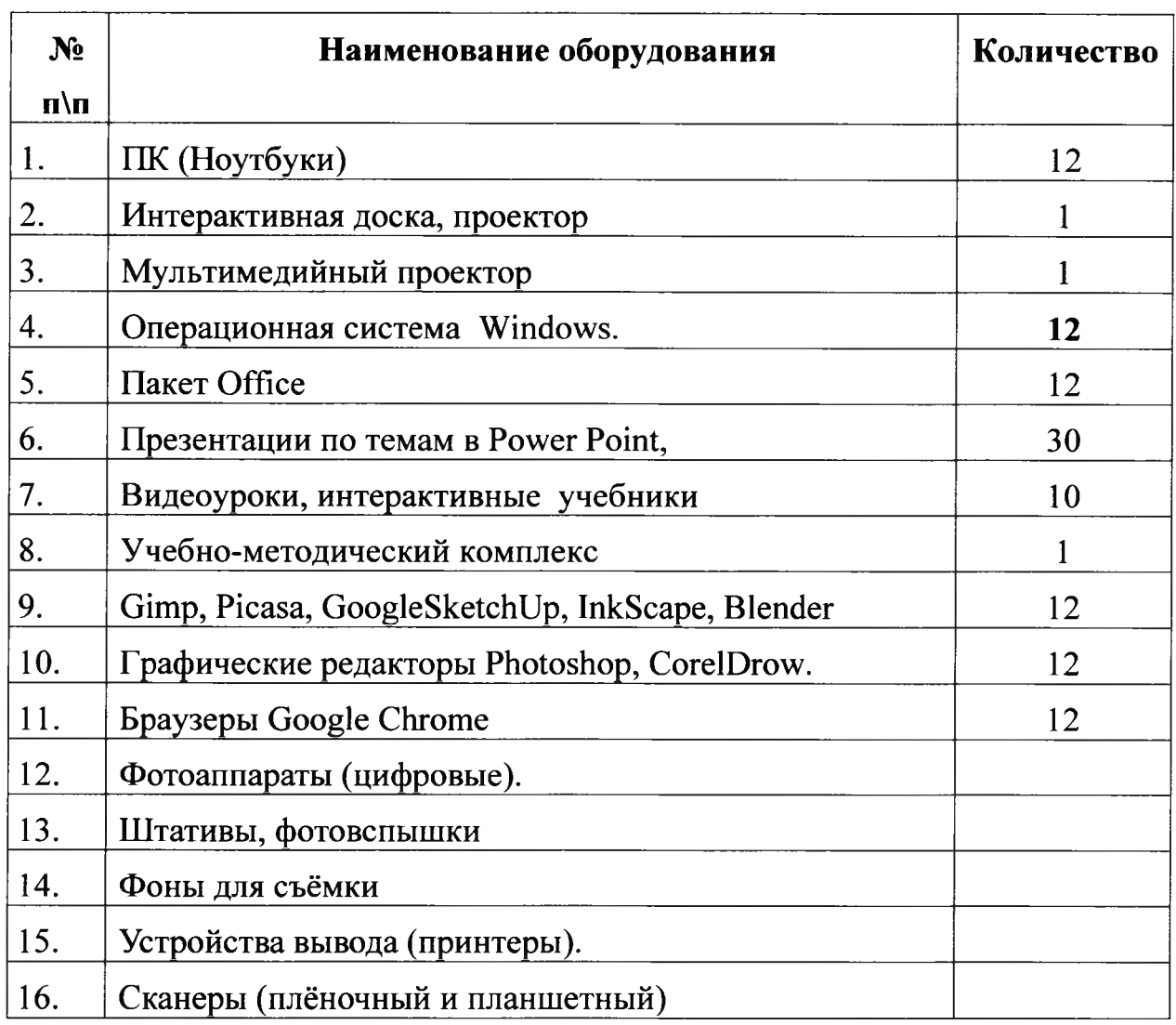

#### **4.2. Кадровое обеспечение программы**

Программа реализуется педагогом дополнительного образования, имеющим образование, соответствующее направленности дополнительной общеобразовательной программы, осваиваемой учащимися.

#### **4.3 Учебно-методическое обеспечение программы.**

Основными методами обучения в объединении являются: объяснительно-иллюстративный, словесный, наглядный, практический; методами воспитания — убеждение и мотивация.

Главный принцип обучения - введение нового материала на основе постепенного усложнения уже пройденного.

Основной формой работы педагога по представленной программе являются учебные занятия: практические и теоретические. Практическим

занятиям отдается большая часть времени. Однако не меньшее значение имеют занятия теоретические, которые требуют от педагога не меньше внимания, но больше творческой инициативы и выдумки, чтобы занятия не были утомительными и скучными, поэтому:

- тема занятия должна содержать максимум новой для ребят информации;
- занятие желательно проводить в форме «свободного» диалога;
- необходимо к диалогу привлечь весь коллектив группы;
- продолжительность занятия должна быть не более 20 30 минут, изложение должно быть максимально кратким и ясным, формулировки четкие.

*Можно широко использовать Интернет* для иллюстрации учебного процесса: фотографии, видеоматериалы, компьютерная графика, поделки и модели, а также информация для участия в конкурсах и обмена опытом.

Широкое распространение информационных электронных технологий, с одной стороны, значительно облегчает процесс проведения занятий, но с другой стороны, подготовка педагога требует больших временных и интеллектуальных затрат. Кроме того, методическое обеспечение программы включает в себя:

- методические пособия, разрабатываемые педагогом дополнительного образования с учетом конкретных условий или, при необходимости, более глубокого изучения какой-либо темы;
- обширную техническую библиотеку объединения, содержащую как справочный материал, так и учебную техническую литературу;
- периодическую литературу: журналы «Фото & видео», «Компьютера», «Hard & soft» и др.;
- индивидуальные задания. *В качестве дидактических материалов используются:*
- *•* тесты для проверки знаний по фотоделу технические термины, названия, детали фотоаппаратуры);
- тематические карточки (снаряжение фотографа, области применения фотографии, фотословарь, фотография и компьютерная графика, технология сканографии и цифровой обработки фотографий с элементами дизайна);
- пазлы по темам (фото- видео- и компьютерное оборудование);
- викторины по фотоделу;
- методические разработки практических работ;
- методические разработки открытых уроков.

*В качестве наглядных пособий используются:* календарь «150 лет фотографии (Из коллекции Политехнического музея)», коллекция фотоаппаратов б/у разных типов, фотооборудование для черно-белой проявки и печати, журналы по фотографии и компьютерам («Советское фото», «Fotografia», «Фото & видео», «Компьютерра», «Hard & soft», «Computer build» и др.).

Выбор тем для съемок и оформление фотографий каждым учащимся углубленного уровня обучения осуществляется с учётом его знаний, умений и навыков, а также личностных качеств.

**4.4. Список литературы, использованной при написании программы** 1. Бурлаков М. CorelDRAW Х4. БХВ-Петербург 2008 г.

- 2. Макарова В. Подарки своими руками с CorelDRAW и Photoshop. БХВ-Петербург 2010 г.
- 3. Обручев В. Adobe Photoshop CS6. Официальный учебный курс. М.: Эксмо, 2012 г.
- 4. Сборник образовательных программ по дополнительному образованию детей культурологического, научно-технического, социальнопедагогического направлений. Часть 2. Южное окружное управление образования Департамента образования города Москвы, 2007 г.
- 5. Уорд Эл. Творческая обработка фотографий в Photoshop, Москва, 2009 г.
- 6. Филатова Л.О.. Компетентностный подход к построению содержания обучения как фактор развития преемственности школьного и вузовского образования//Дополнительное образование.  $-2005 -$  №7.  $-$  С.9-11.
- 7. Хуторской А.В. Компетентностный подход в обучении. Научнометодическое пособие. - М.: Издательство «Эйдос»; Издательство Института образования человека, 2013. - 73 с. : ил. (Серия «Новые стандарты»),
- 8. Щерабакова, В.В. Формирование ключевых компетенций как средство развития личности / В.В. Щербакова // Высшее образование сегодня. - 2008.  $-$  No<sub>o</sub>10. - C. 39-41.

# **План воспитательной работы**

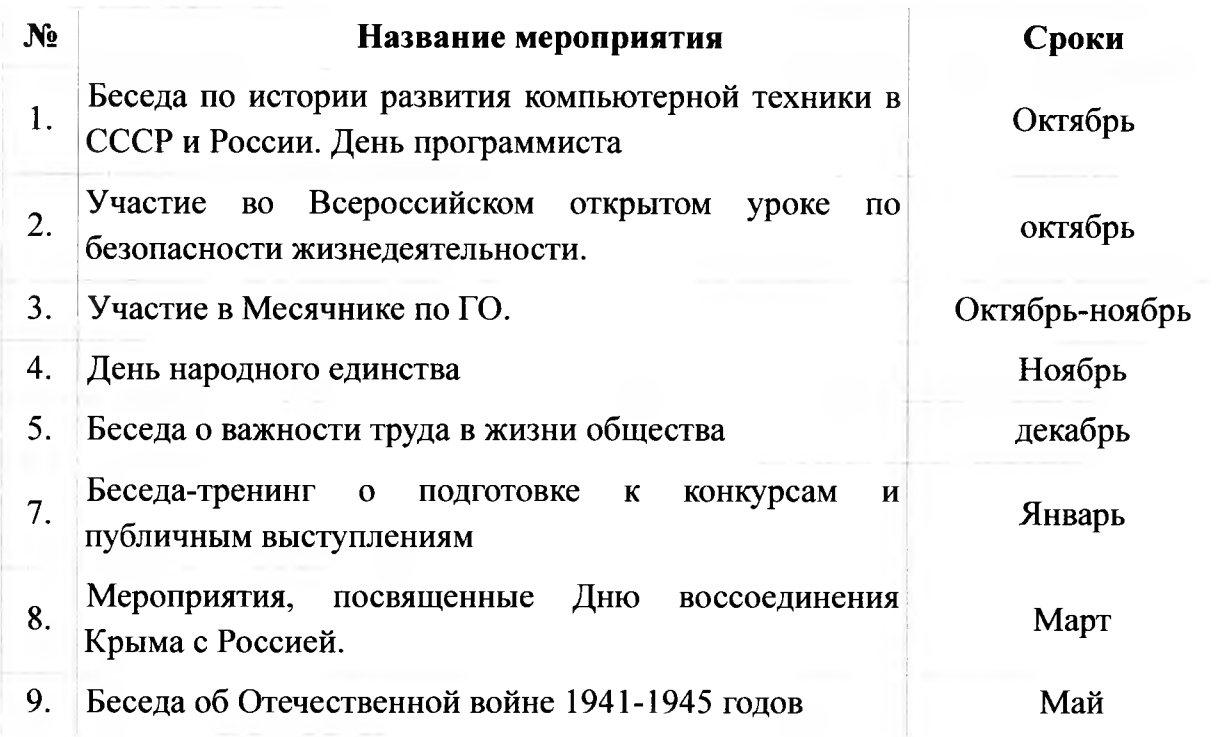

# **План повышения профессионального уровня педагога**

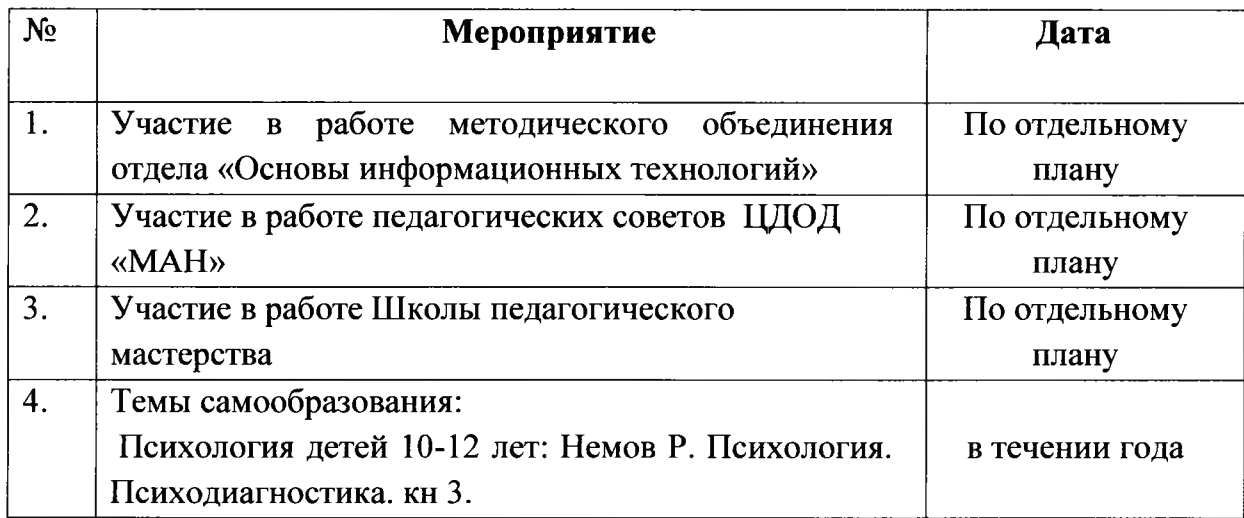

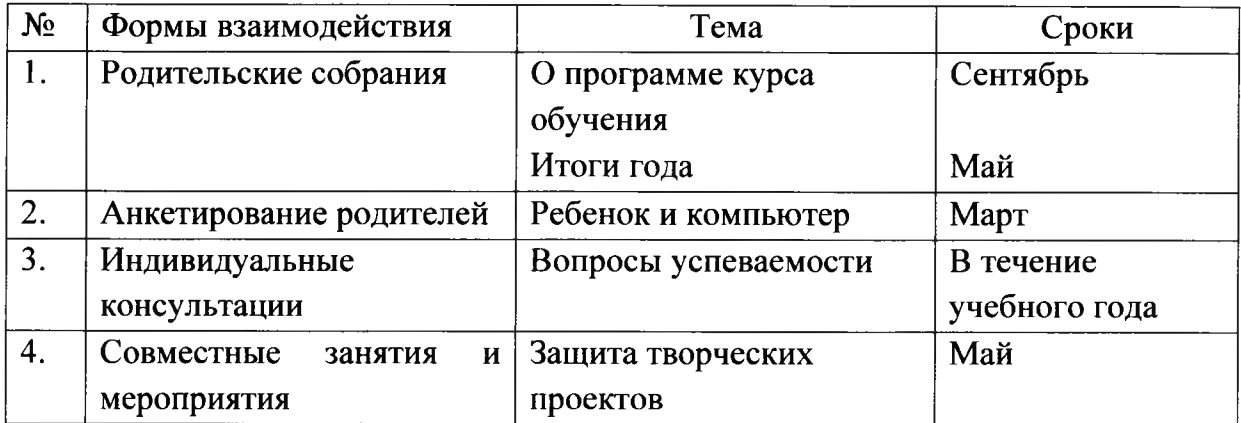